# inst.eecs.berkeley.edu/~cs61c CS61CL : Machine Structures

#### **Lecture #3 - Dynamic Storage**

#### 2009-06-29

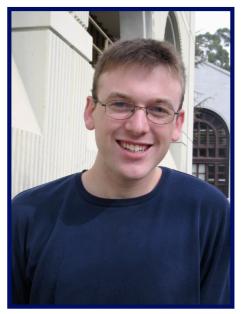

#### **Jeremy Huddleston**

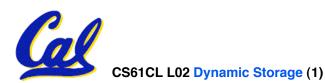

- Pointers and arrays are virtually same
- C knows how to increment pointers
- C is an efficient language, with little protection
  - Array bounds not checked
  - Variables not automatically initialized
- (Beware) The cost of efficiency is more overhead for the programmer.
  - "C gives you a lot of extra rope but be careful not to hang yourself with it!"

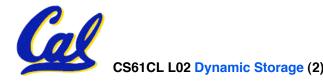

# **Dynamic Memory Allocation (1/4)**

- C has operator sizeof() which gives size in bytes (of type or variable)
- Assume size of objects can be misleading and is bad style, so use sizeof(type)
  - Many years ago an int was 16 bits, and programs were written with this assumption.
  - What is the size of integers now?
- "sizeof" knows the size of arrays:

```
int ar[3]; // Or: int ar[] = \{54, 47, 99\}
sizeof(ar) \Rightarrow 12
```

• ...as well for arrays whose size is determined at run-time:

```
int n = 3;
int ar[n]; // Or: int ar[fun_that_returns_3()];
sizeof(ar) => 12
```

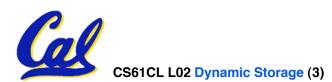

# **Dynamic Memory Allocation (2/4)**

- To allocate room for something new to point to, use malloc() (with the help of a typecast and sizeof):
  - ptr = (int \*) malloc (sizeof(int));
    - Now, ptr points to a space somewhere in memory of size (sizeof(int)) in bytes.
    - (int \*) simply tells the compiler what will go into that space (called a typecast).
- malloc is almost never used for 1 var

ptr = (int \*) malloc (n\*sizeof(int));

This allocates an array of n integers.

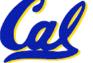

# **Dynamic Memory Allocation (3/4)**

- Once malloc() is called, the memory location contains garbage, so don't use it until you've set its value.
- After dynamically allocating space, we must dynamically free it:

free(ptr);

- Use this command to clean up.
  - Even though the program frees all memory on exit (or when main returns), don't be lazy!
  - You never know when your main will get transformed into a subroutine!

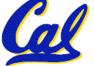

# **Dynamic Memory Allocation (4/4)**

- The following two things will cause your program to crash or behave strangely later on, and cause VERY VERY hard to figure out bugs:
  - free () ing the same piece of memory twice
  - calling free() on something you didn't get back from malloc()
- The runtime does not check for these mistakes
  - Memory allocation is so performance-critical that there just isn't time to do this
  - The usual result is that you corrupt the memory allocator's internal structure
  - You won't find out until much later on, in a totally unrelated part of your code!

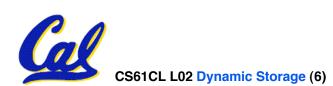

#### Arrays not implemented as you'd think

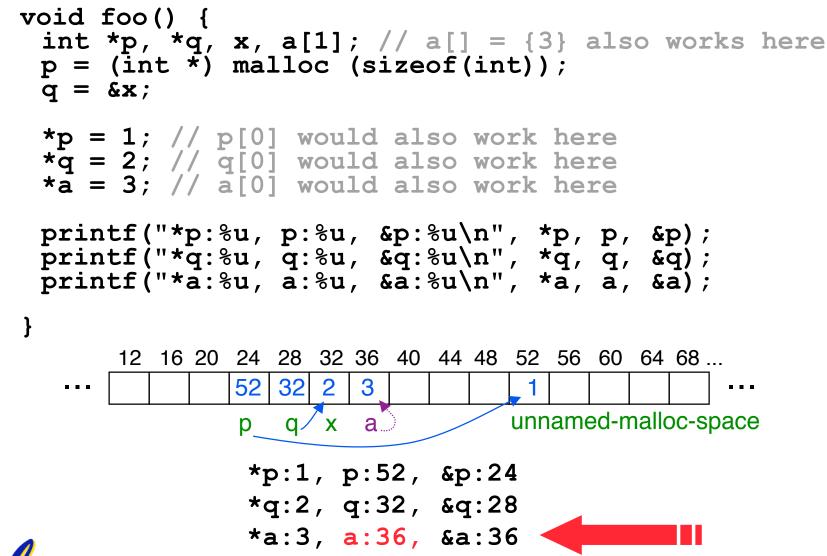

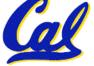

# **Don't forget the globals!**

- Remember:
  - Structure declaration <u>does not</u> allocate memory
  - Variable declaration <u>does</u> allocate memory
- So far we have talked about several different ways to allocate memory for data:
  - **1. Declaration of a local variable**

int i; struct Node list; char \*string; int ar[n];

2. "Dynamic" allocation at runtime by calling allocation function (alloc).

ptr = (struct Node \*) malloc(sizeof(struct Node)\*n);

- One more possibility exists...
  - 3. Data declared outside of any procedure (i.e., before main).
    - Similar to #1 above, but has "global" scope.

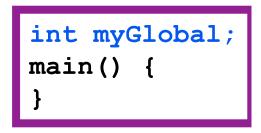

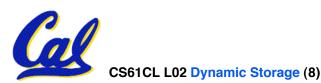

•

# **C** Memory Management

- A program's *address<sup>FFFF FFFF</sup> space* contains 4 regions:
  - stack: local variables, grows downward
  - heap: space requested for pointers via malloc(); resizes dynamically, grows upward
  - static data: variables declared outside main, does not grow or shrink ~ 0<sub>he</sub>
  - code: loaded when program starts, does not change

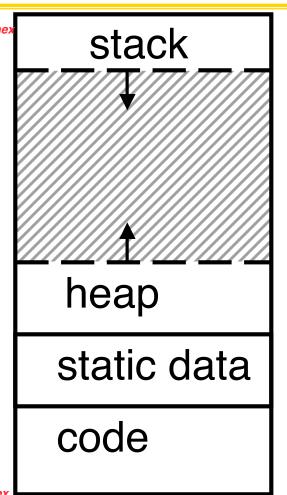

For now, OS somehow prevents accesses between stack and heap (gray hash lines). Wait for virtual memory Huddleston, Summer 2009 © UCB

#### Where are variables allocated?

- If declared <u>outside</u> a procedure, allocated in "static" storage
- If declared inside procedure, allocated on the "stack" and freed when procedure returns.
  - •NB:main() is a procedure

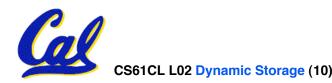

Huddleston, Summer 2009 © UCB

#### **The Stack**

- Stack frame includes:
  - Return "instruction" address
  - Parameters
  - Space for other local variables
- Stack frames contiguous
   SPblocks of memory; stack pointer tells where top stack frame is
- When procedure ends, stack frame is tossed off the stack; frees memory for future stack frames

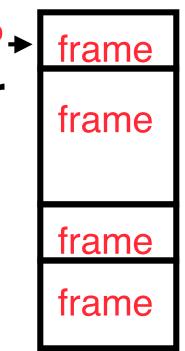

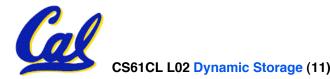

# Last In, First Out (LIFO) data structure

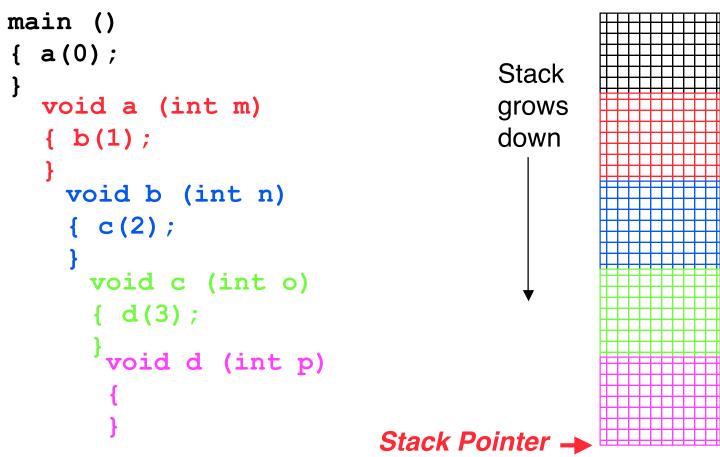

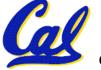

stack

# Who cares about stack management?

 Pointers in C allow access to deallocated memory, leading to hard-to-find bugs !

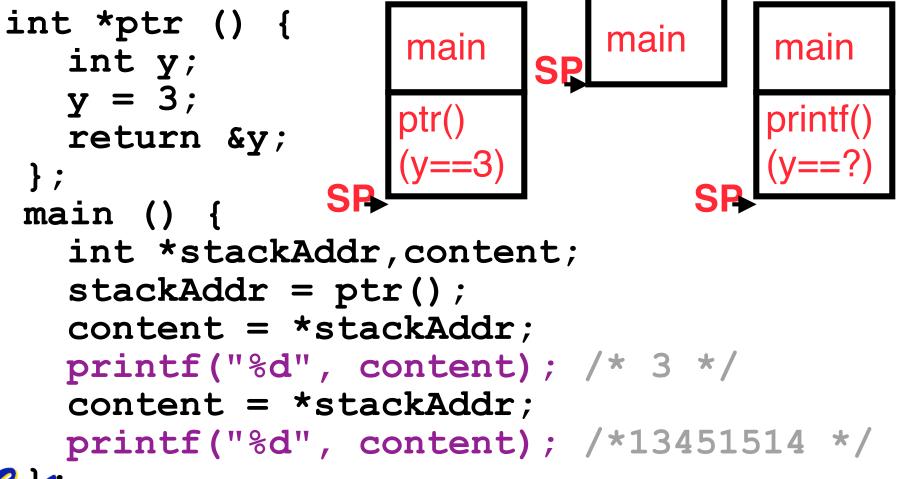

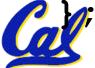

The Heap (Dynamic memory)

- Large pool of memory, not allocated in contiguous order
  - back-to-back requests for heap memory could result blocks very far apart
  - where Java new command allocates memory
- In C, specify number of <u>bytes</u> of memory explicitly to allocate item

int \*ptr; ptr = (int \*) malloc(sizeof(int)); /\* malloc returns type (void \*), so need to cast to right type \*/

•malloc(): Allocates raw, uninitialized memory from heap

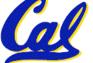

CS61CL L02 Dynamic Storage (14)

#### **Memory Management**

- How do we manage memory?
- Code, Static storage are easy: they never grow or shrink
- Stack space is also easy: stack frames are created and destroyed in last-in, first-out (LIFO) order
- Managing the heap is tricky: memory can be allocated / deallocated at any time

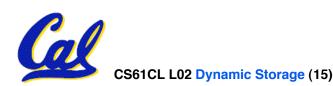

#### Heap Management Requirements

- Want malloc() and free() to run quickly.
- Want minimal memory overhead
- Want to avoid *fragmentation*\* when most of our free memory is in many small chunks
  - In this case, we might have many free bytes but not be able to satisfy a large request since the free bytes are not contiguous in memory.

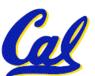

\* This is technically called *external fragmention* 

# **Heap Management**

#### An example

- Request R1 for 100
   bytes
- Request R2 for 1 byte
- Memory from R1 is
   R2 (1 byte)
   freed
- Request R3 for 50
   bytes

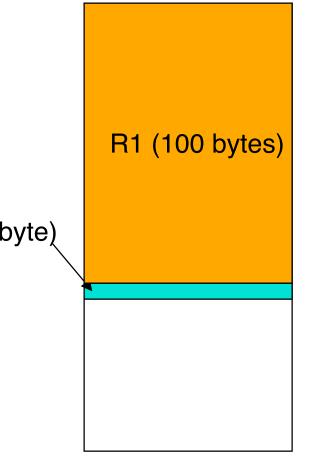

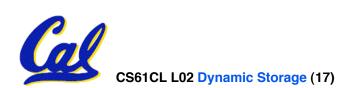

# **Heap Management**

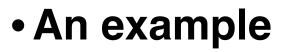

- Request R1 for 100
   bytes
- Request R2 for 1 byte
- Memory from R1 is
   Freed
- Request R3 for 50
   bytes

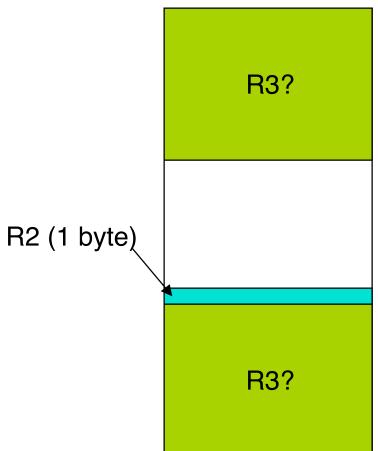

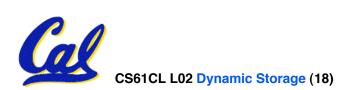

# • From Section 8.7 of K&R

- Code in the book uses some C language features we haven't discussed and is written in a very terse style, don't worry if you can't decipher the code
- Each block of memory is preceded by a header that has two fields: size of the block and a pointer to the next block
- All free blocks are kept in a circular linked list, the pointer field is unused in an allocated block

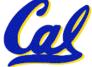

- malloc() searches the free list for a block that is big enough. If none is found, more memory is requested from the operating system. If what it gets can't satisfy the request, it fails.
- free () checks if the blocks adjacent to the freed block are also free
  - If so, adjacent free blocks are merged (coalesced) into a single, larger free block
  - Otherwise, the freed block is just added to the free list

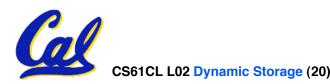

#### Choosing a block in malloc()

- If there are multiple free blocks of memory that are big enough for some request, how do we choose which one to use?
  - best-fit: choose the smallest block that is big enough for the request
  - first-fit: choose the first block we see that is big enough
  - next-fit: like first-fit but remember where we finished searching and resume searching from there

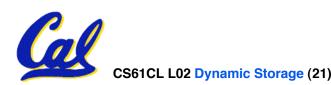

- A different approach to memory management (used in GNU libc)
- Divide blocks in to "large" and "small" by picking an arbitrary threshold size. Blocks larger than this threshold are managed with a freelist (as before).
- For small blocks, allocate blocks in sizes that are powers of 2
  - e.g., if program wants to allocate 20 bytes, actually give it 32 bytes

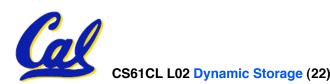

- Bookkeeping for small blocks is relatively easy: just use a *bitmap* for each range of blocks of the same size
- Allocating is easy and fast: compute the size of the block to allocate and find a free bit in the corresponding bitmap.
- Freeing is also easy and fast: figure out which slab the address belongs to and clear the corresponding bit.

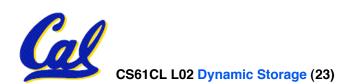

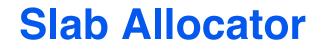

| 16 byte blocks: |  |  |  |  |
|-----------------|--|--|--|--|
| 32 byte blocks: |  |  |  |  |
| 64 byte blocks: |  |  |  |  |

16 byte block bitmap: 11011000

32 byte block bitmap: 0111

64 byte block bitmap: 00

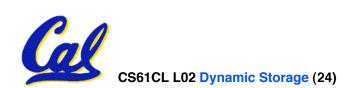

# **Slab Allocator Tradeoffs**

- Extremely fast for small blocks.
- Slower for large blocks
  - But presumably the program will take more time to do something with a large block so the overhead is not as critical.
- Minimal space overhead
- No fragmentation (as we defined it before) for small blocks, but still have wasted space!

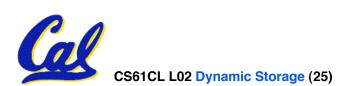

#### **Internal vs. External Fragmentation**

- With the slab allocator, difference between requested size and next power of 2 is wasted
  - e.g., if program wants to allocate 20 bytes and we give it a 32 byte block, 12 bytes are unused.
- We also refer to this as fragmentation, but call it *internal* fragmentation since the wasted space is actually within an allocated block.

• External fragmentation: wasted space between allocated blocks.

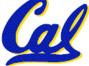

- Yet another memory management technique (used in Linux kernel)
- Like GNU's "slab allocator", but only allocate blocks in sizes that are powers of 2 (internal fragmentation is possible)
- Keep separate free lists for each size
  - e.g., separate free lists for 16 byte, 32 byte, 64 byte blocks, etc.

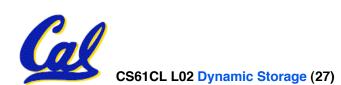

# **Buddy System**

- If no free block of size n is available, find a block of size 2n and split it in to two blocks of size n
- When a block of size n is freed, if its neighbor of size n is also free, combine the blocks in to a single block of size 2n
  - **Buddy** is block in other half larger block

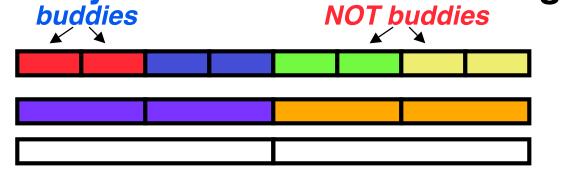

Same speed advantages as slab allocator

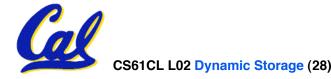

- So which memory management scheme (K&R, slab, buddy) is best?
  - There is no single best approach for every application.
  - Different applications have different allocation / deallocation patterns.
  - A scheme that works well for one application may work poorly for another application.

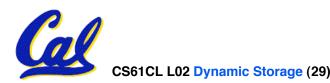

#### **Automatic Memory Management**

- Dynamically allocated memory is difficult to track – why not track it automatically?
- If we can keep track of what memory is in use, we can reclaim everything else.
  - Unreachable memory is called *garbage*, the process of reclaiming it is called *garbage collection*.
- So how do we track what is in use?

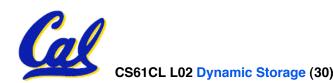

# **Tracking Memory Usage**

- Techniques depend heavily on the programming language and rely on help from the compiler.
- Start with all pointers in global variables and local variables (<u>root set</u>).
- Recursively examine dynamically allocated objects we see a pointer to.
  - We can do this in constant space by reversing the pointers on the way down
- How do we recursively find pointers in dynamically allocated memory?

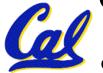

# **Tracking Memory Usage**

- Again, it depends heavily on the programming language and compiler.
- Could have only a single type of dynamically allocated object in memory
  - E.g., simple Lisp/Scheme system with only cons cells (61A's Scheme not "simple")
- Could use a strongly typed language (e.g., Java)
  - Don't allow conversion (casting) between arbitrary types.
  - C/C++ are not strongly typed.
- Here are 3 schemes to collect garbage

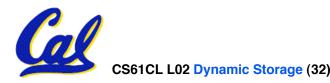

# **Scheme 1: Reference Counting**

- For every chunk of dynamically allocated memory, keep a count of number of pointers that point to it.
- When the count reaches 0, reclaim.
- Simple assignment statements can result in a lot of work, since may update reference counts of many items

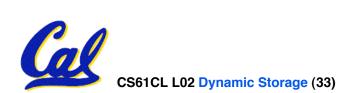

# **Reference Counting Example**

 For every chunk of dynamically allocated memory, keep a count of number of pointers that point to it.

• When the count reaches 0, reclaim.

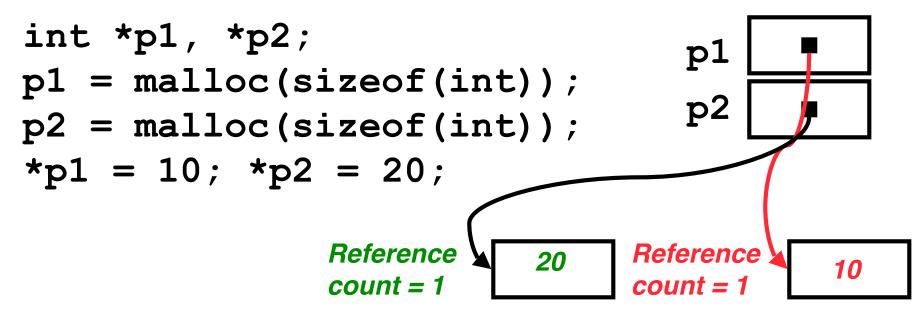

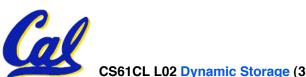

CS61CL L02 Dynamic Storage (34)

# **Reference Counting Example**

 For every chunk of dynamically allocated memory, keep a count of number of pointers that point to it.

• When the count reaches 0, reclaim.

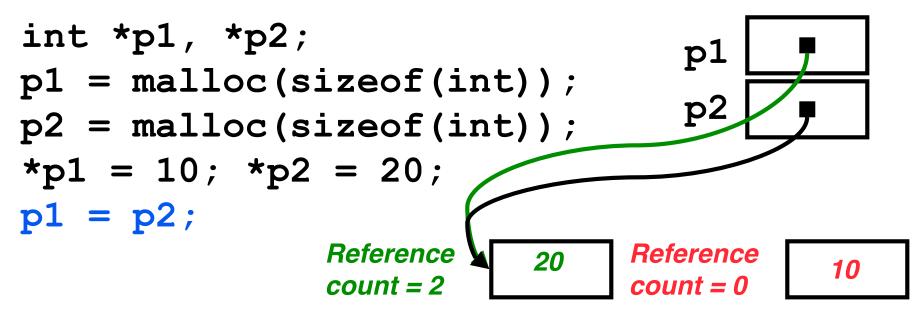

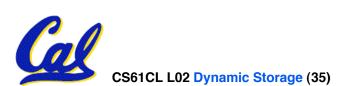

**Reference Counting (p1, p2 are pointers)** 

$$p1 = p2;$$

- Increment reference count for p2
- If p1 held a valid value, decrement its reference count
- If the reference count for p1 is now 0, reclaim the storage it points to.
  - If the storage pointed to by p1 held other pointers, decrement all of their reference counts, and so on...
- Must also decrement reference count when local variables cease to exist.

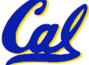

## **Reference Counting Flaws**

- Extra overhead added to assignments, as well as ending a block of code.
- Does not work for circular structures!
  - E.g., doubly linked list:

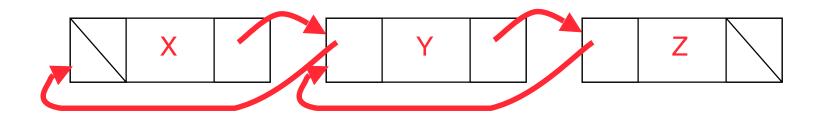

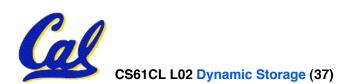

# Scheme 2: Mark and Sweep Garbage Col.

- Keep allocating new memory until memory is exhausted, then try to find unused memory.
- Consider objects in heap a graph, chunks of memory (objects) are graph nodes, pointers to memory are graph edges.
  - Edge from A to  $B \Rightarrow A$  stores pointer to B
- Can start with the root set, perform a graph traversal, find all usable memory!
- 2 Phases:
  - 1. Mark used nodes
  - 2. Sweep free ones, returning list of free nodes

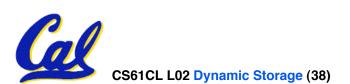

# **Mark and Sweep**

Graph traversal is relatively easy to implement recursively

```
void traverse(struct graph_node *node) {
    /* visit this node */
    foreach child in node->children {
        traverse(child);
    }
}
```

- But with recursion, state is stored on the execution stack.
  - Garbage collection is invoked when not much memory left
- As before, we could traverse in constant space (by reversing pointers)

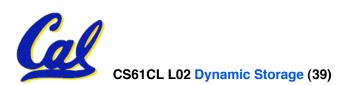

#### **Bonus slides**

- These are extra slides that used to be included in lecture notes, but have been moved to this, the "bonus" area to serve as a supplement.
- The slides will appear in the order they would have in the normal presentation

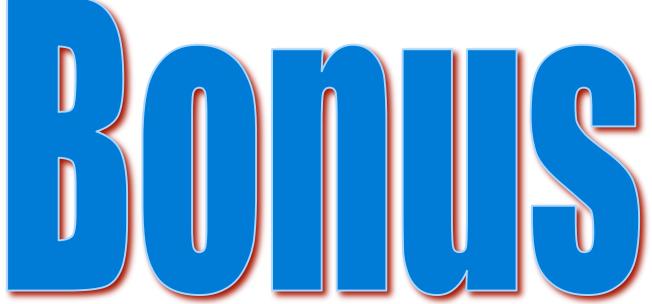

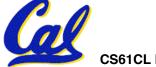

CS61CL L02 Dynamic Storage (40)

# **Binky Pointer Video (thanks to NP @ SU)**

# Pointer Fun with Binky

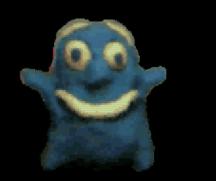

by Nick Parlante This is document 104 in the Stanford CS Education Library — please see cslibrary.stanford.edu for this video, its associated documents, and other free educational materials.

Copyright © 1999 Nick Parlante. See copyright panel for redistribution terms. Carpe Post Meridiem!

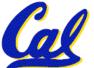

Check out this video on the class website (click the link for this lecture)

#### Kilo, Mega, Giga, Tera, Peta, Exa, Zetta, Yotta

- 1. Kid meets giant Texas people exercising zen-like yoga. Rolf O
- 2. Kind men give ten percent extra, zestfully, youthfully. Hava E
- 3. Kissing Mentors Gives Testy Persistent Extremists Zealous Youthfulness. Gary M
- 4. Kindness means giving, teaching, permeating excess zeal yourself. Hava E
- 5. Killing messengers gives terrible people exactly zero, yo
- 6. Kindergarten means giving teachers perfect examples (of) zeal (&) youth
- 7. Kissing mediocre girls/guys teaches people (to) expect zero (from) you
- 8. Kinky Mean Girls Teach Penis-Extending Zen Yoga
- 9. Kissing Mel Gibson, Teddy Pendergrass exclaimed: "Zesty, yo!" Dan G
- **10.** Kissing me gives ten percent extra zeal & youth! Dan G (borrowing parts)

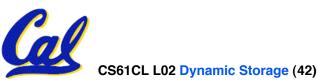

## **C** structures : **Overview**

- A struct is a data structure composed from simpler data types.
  - Like a class in Java/C++ but without methods or inheritance.

```
struct point { /* type definition */
    int x;
    int y;
};
```

```
void PrintPoint(struct point p)
{ As always in C, the argument is passed by "value" - a copy is made.
        printf("(%d,%d)", p.x, p.y);
}
```

```
struct point p1 = {0,10}; /* x=0, y=10 */
```

```
PrintPoint(p1);
```

# **C** structures: Pointers to them

- Usually, more efficient to pass a pointer to the struct.
- The C arrow operator (->) dereferences and extracts a structure field with a single operator.
- The following are equivalent:

struct point \*p;
 /\* code to assign to pointer \*/
printf("x is %d\n", (\*p).x);
printf("x is %d\n", p->x);

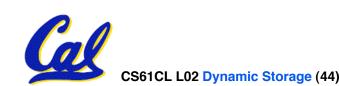

How big are structs?

- Recall C operator sizeof() which gives size in bytes (of type or variable)
- •How big is sizeof(p)?

```
struct p {
    char x;
    int y;
};
```

- 5 bytes? 8 bytes?
- Compiler may word align integer y

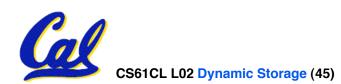

- Let's look at an example of using structures, pointers, malloc(), and free() to implement a linked list of strings.
  - /\* node structure for linked list \*/
    struct Node {
     char \*value;
     struct Node \*next;
    };
    Recursive
    definition!

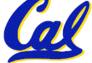

#### typedef simplifies the code

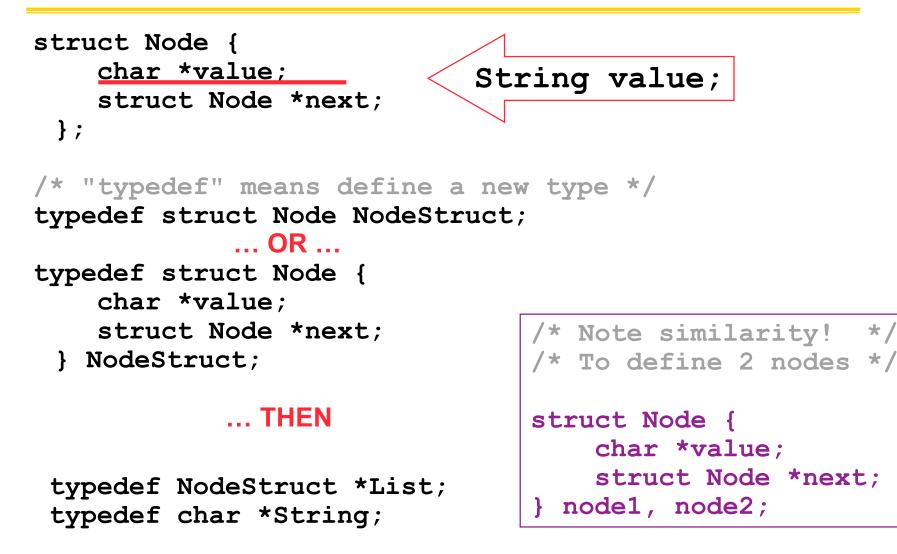

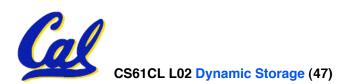

```
/* Add a string to an existing list */
List cons(String s, List list)
ł
  List node = (List) malloc(sizeof(NodeStruct));
  node->value = (String) malloc (strlen(s) + 1);
  strcpy(node->value, s);
  node->next = list;
  return node;
}
   String s1 = "abc", s2 = "cde";
   List theList = NULL;
   theList = cons(s2, theList);
   theList = cons(s1, theList);
/* or, just like (cons s1 (cons s2 nil)) */
   theList = cons(s1, cons(s2, NULL));
```

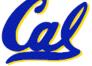

```
/* Add a string to an existing list, 2nd call */
List cons(String s, List list)
{
   List node = (List) malloc(sizeof(NodeStruct));
   node->value = (String) malloc (strlen(s) + 1);
   strcpy(node->value, s);
   node->next = list;
   return node;
}
```

node:

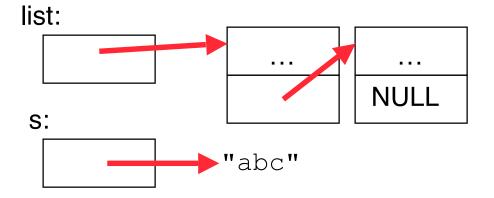

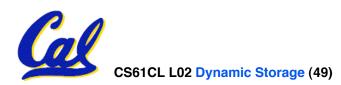

```
/* Add a string to an existing list, 2nd call */
List cons(String s, List list)
{
   List node = (List) malloc(sizeof(NodeStruct));
   node->value = (String) malloc (strlen(s) + 1);
   strcpy(node->value, s);
   node->next = list;
   return node;
}
```

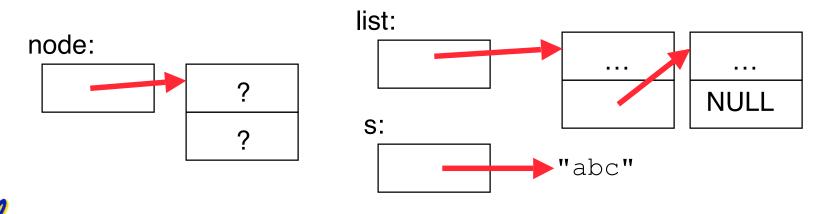

```
/* Add a string to an existing list, 2nd call */
List cons(String s, List list)
{
   List node = (List) malloc(sizeof(NodeStruct));
   node->value = (String) malloc (strlen(s) + 1);
   strcpy(node->value, s);
   node->next = list;
   return node;
}
```

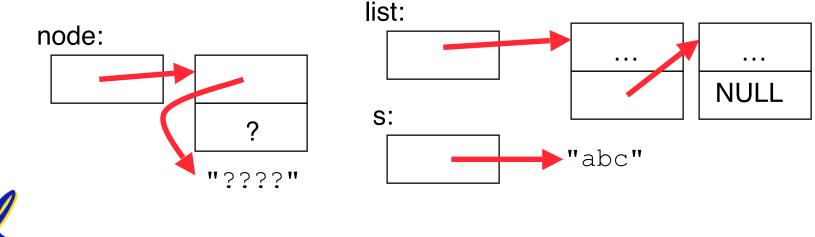

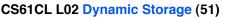

```
/* Add a string to an existing list, 2nd call */
List cons(String s, List list)
{
  List node = (List) malloc(sizeof(NodeStruct));
  node->value = (String) malloc (strlen(s) + 1);
  strcpy(node->value, s);
  node->next = list;
  return node;
}
```

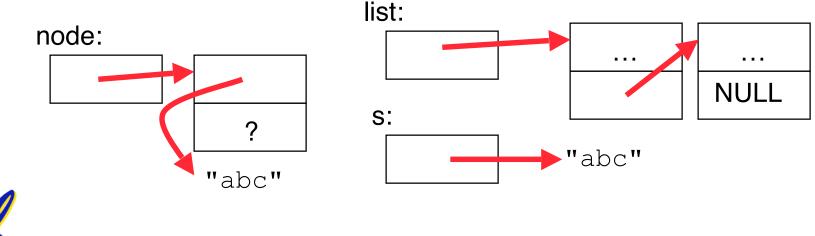

CS61CL L02 Dynamic Storage (52)

```
/* Add a string to an existing list, 2nd call */
List cons(String s, List list)
{
   List node = (List) malloc(sizeof(NodeStruct));
   node->value = (String) malloc (strlen(s) + 1);
   strcpy(node->value, s);
   node->next = list;
   return node;
}
```

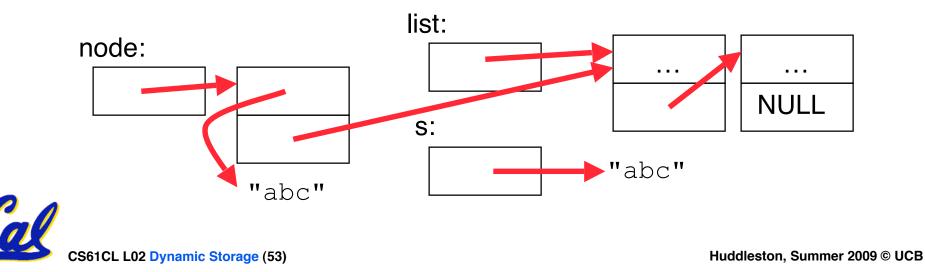

```
/* Add a string to an existing list, 2nd call */
List cons(String s, List list)
{
  List node = (List) malloc(sizeof(NodeStruct));
  node->value = (String) malloc (strlen(s) + 1);
  strcpy(node->value, s);
  node->next = list;
  return node;
}
```

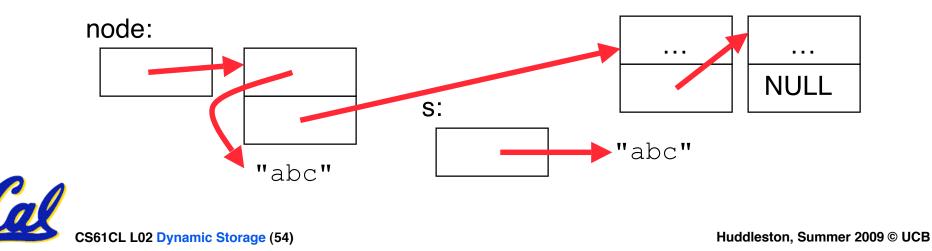

# **C** Memory Management

- C has 3 primary pools of memory
  - <u>Static storage</u>: global variable storage, basically permanent, entire program run
  - The Stack: local variable storage, parameters, return address (location of "activation records" in Java or "stack frame" in C)
  - <u>The Heap</u> (dynamic malloc storage): data lives until deallocated by programmer
- C requires knowing where objects are in memory, otherwise things don't work as expected

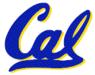

Java hides location of objects

# Intel 80x86 C Memory Management

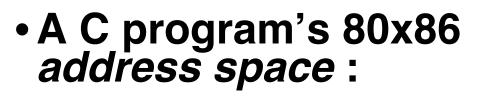

- heap: space requested for pointers via malloc(); resizes dynamically, grows upward
- static data: variables declared outside main, does not grow or shrink
- code: loaded when program starts, does not change

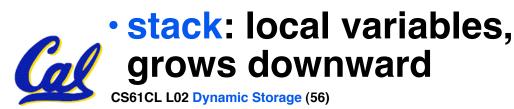

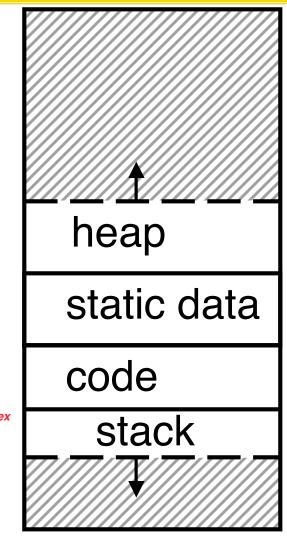

# **Tradeoffs of allocation policies**

- Best-fit: Tries to limit fragmentation but at the cost of time (must examine all free blocks for each malloc). Leaves lots of small blocks (why?)
- First-fit: Quicker than best-fit (why?) but potentially more fragmentation. Tends to concentrate small blocks at the beginning of the free list (why?)
- Next-fit: Does not concentrate small blocks at front like first-fit, should be faster as a result.

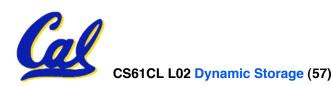

# **Scheme 3: Copying Garbage Collection**

- Divide memory into two spaces, only one in use at any time.
- When active space is exhausted, traverse the active space, copying all objects to the other space, then make the new space active and continue.
  - Only reachable objects are copied!
- Use "forwarding pointers" to keep consistency
  - Simple solution to avoiding having to have a table of old and new addresses, and to mark objects already copied (see bonus slides)

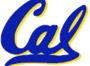

# **Forwarding Pointers: 1<sup>st</sup> copy "abc"**

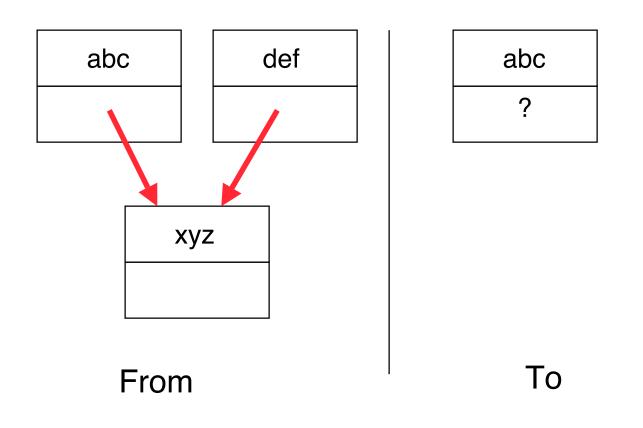

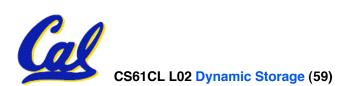

### **Forwarding Pointers: leave ptr to new abc**

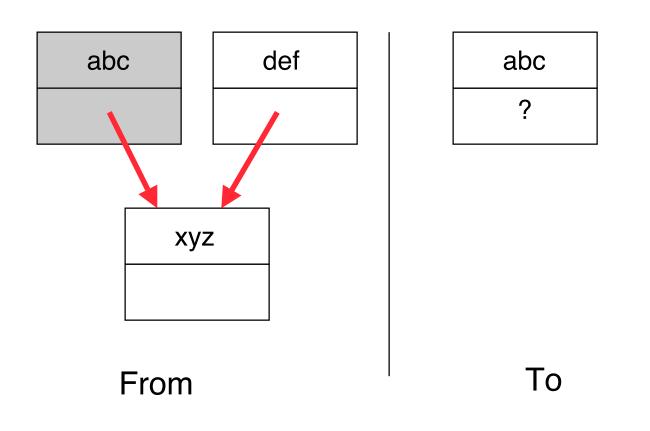

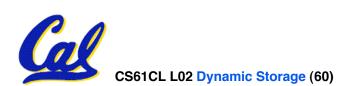

# Forwarding Pointers : now copy "xyz"

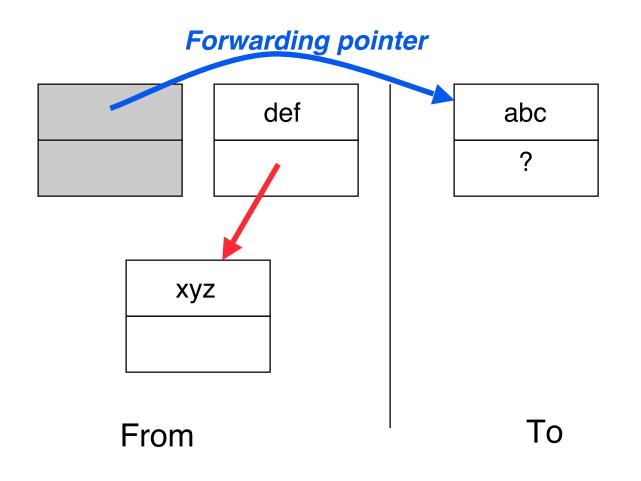

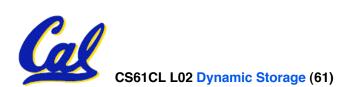

## **Forwarding Pointers: leave ptr to new xyz**

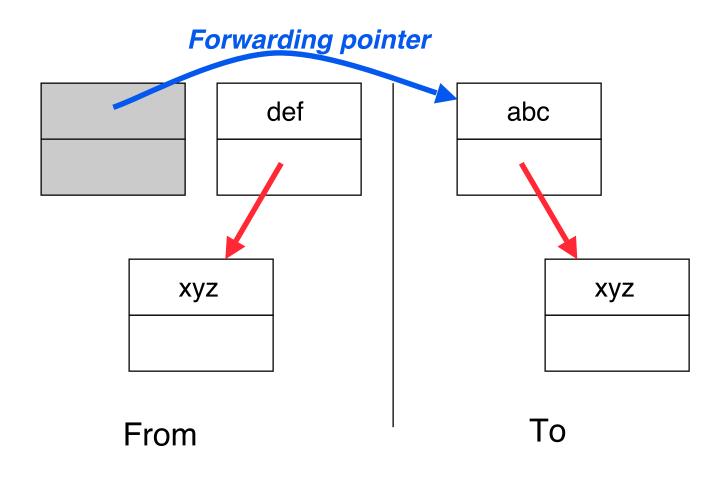

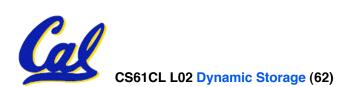

# Forwarding Pointers: now copy "def"

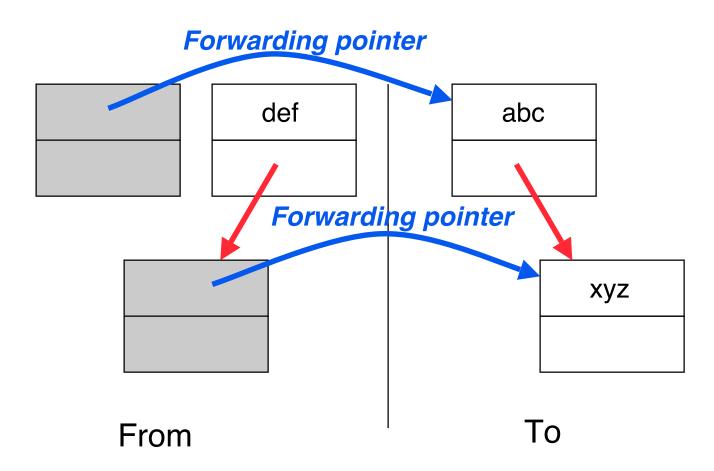

#### Since xyz was already copied, def uses xyz's forwarding pointer to find its new location

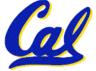

# **Forwarding Pointers**

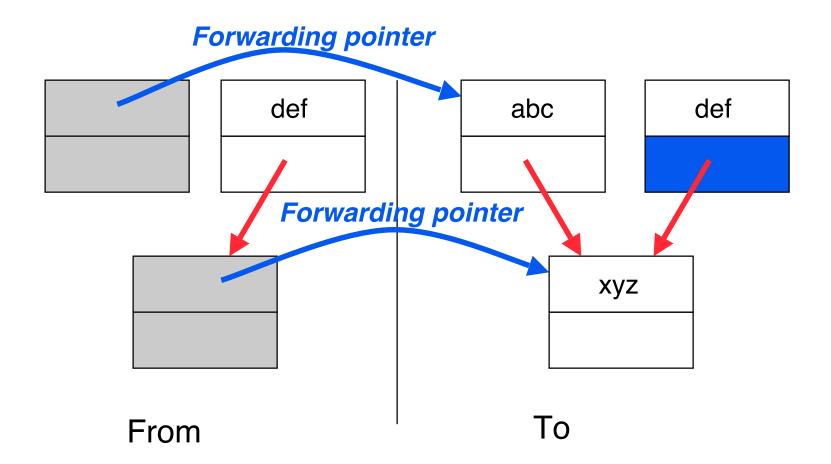

#### Since xyz was already copied, def uses xyz's forwarding pointer to find its new location

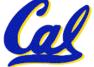